## $P/s$  **100 W 130 W 160 W 180 W 195 W 300 mm/s 1 6 11 16 21 600 mm/s 2 7 12 17 22 800 mm/s 3 8 13 18 23 1200 mm/s 4 9 14 19 24 1500 mm/s 5 10 15 20 25**

## **Data Analysis**

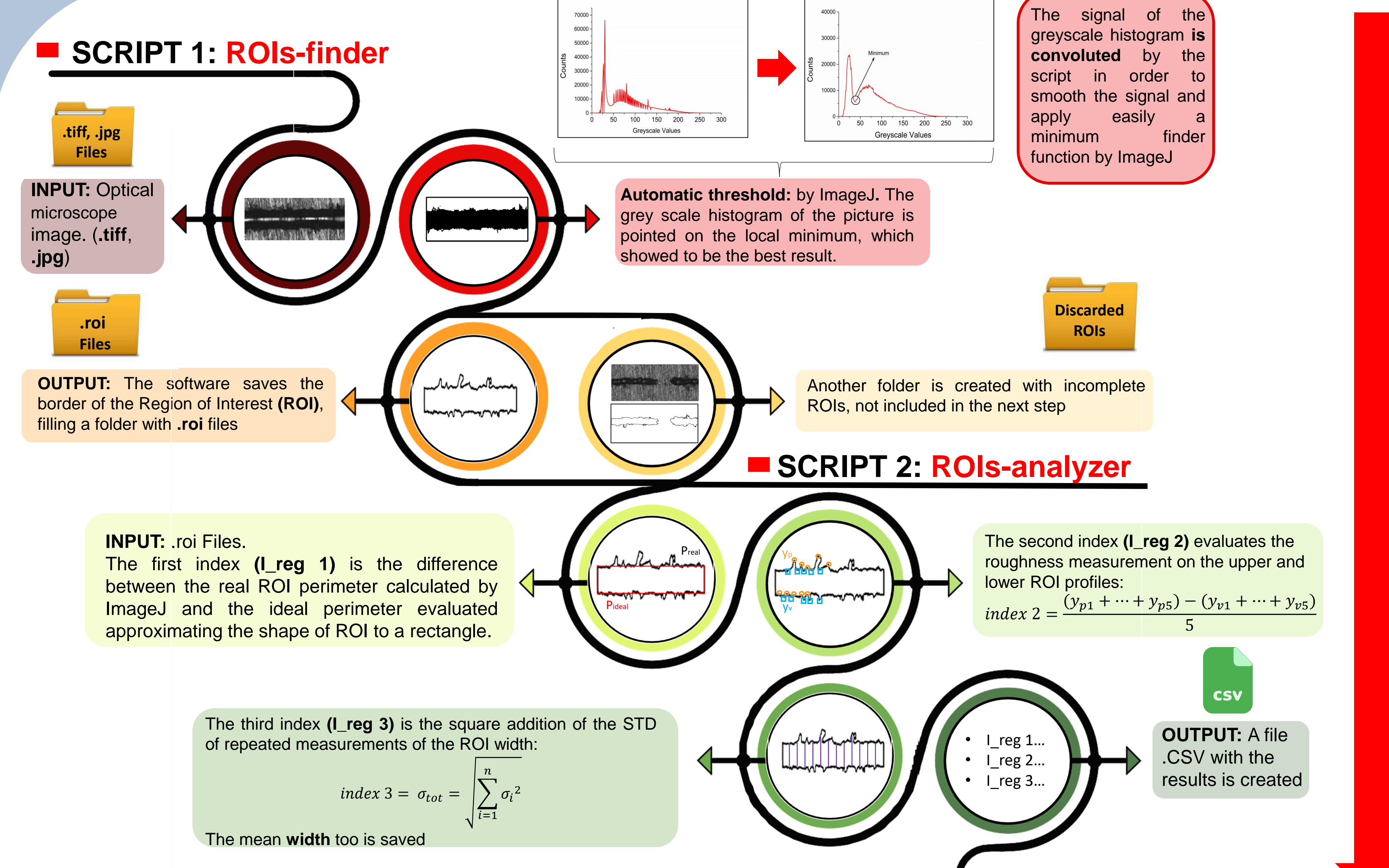

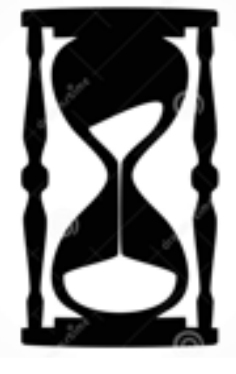

**400 images** analyzed In **13 min**

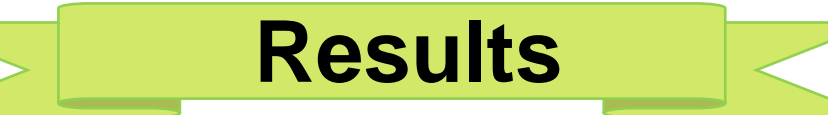

In automatic the script discards the incomplete ROIs, so the discontinuos SSTs, which are represented by red bars, are not analyzed.

On the basis of the analysys results, the conditions with high values of indexes must be excluded (in red). On the other hand, SSTs with low values of indexes indicate the power and scan speed conditions suitable for massive production (in green). Finally, SST width was automatically measured and used for fixing the hatching distance.

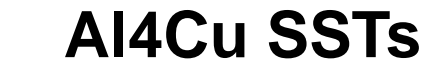

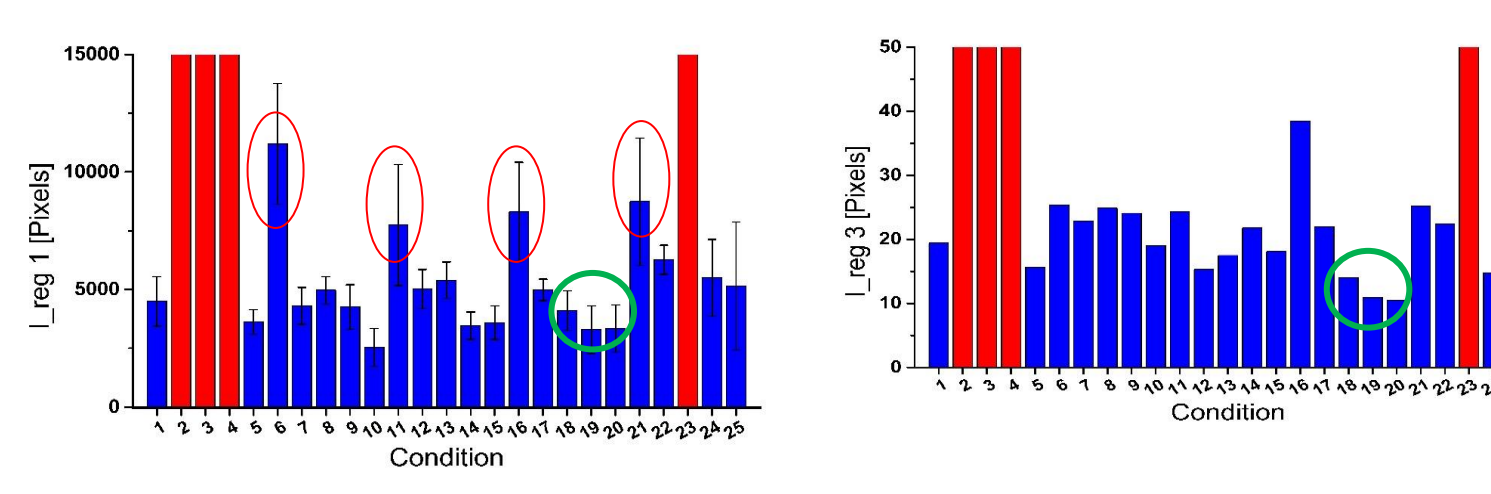

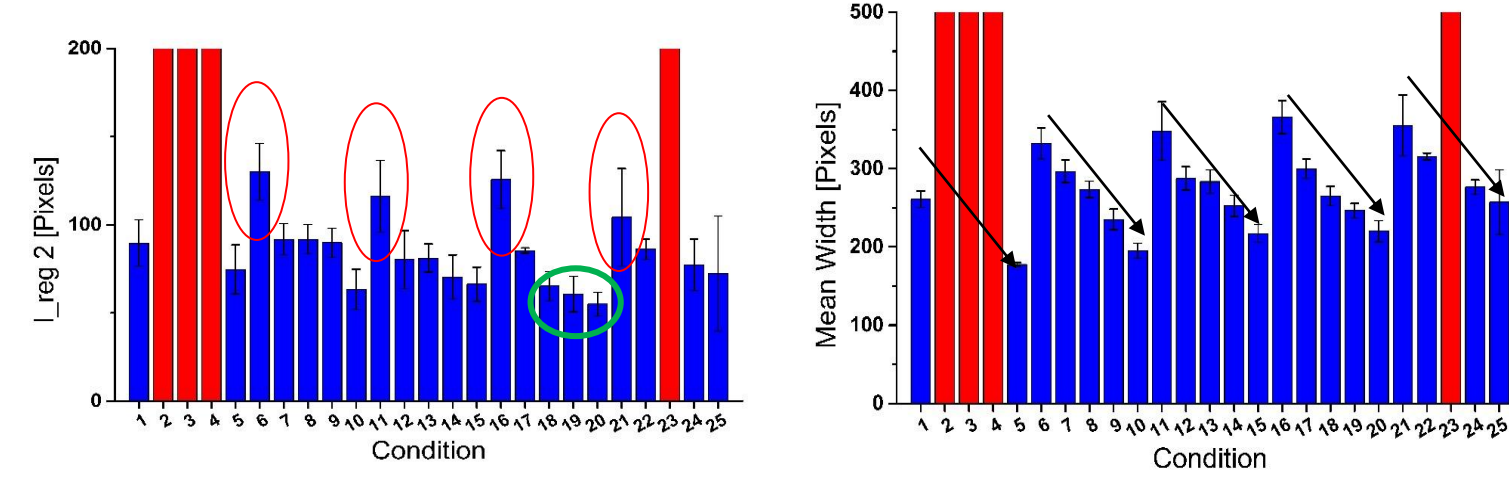

**Process parameters**

**Conclusions**

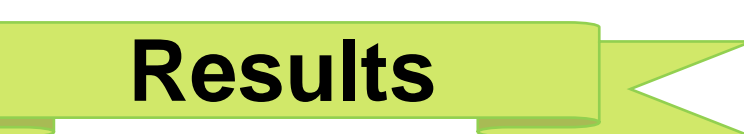

With the implemented high-performing approach, it is possible to obtain a first screening of the process parameters in a few minutes minimizing the operator contribution, thus using an objective analysis.

With Single Scan Tracks (SSTs) method, the optimum power and scan speed values can be found analyzing both their cross-section and on top morphology.

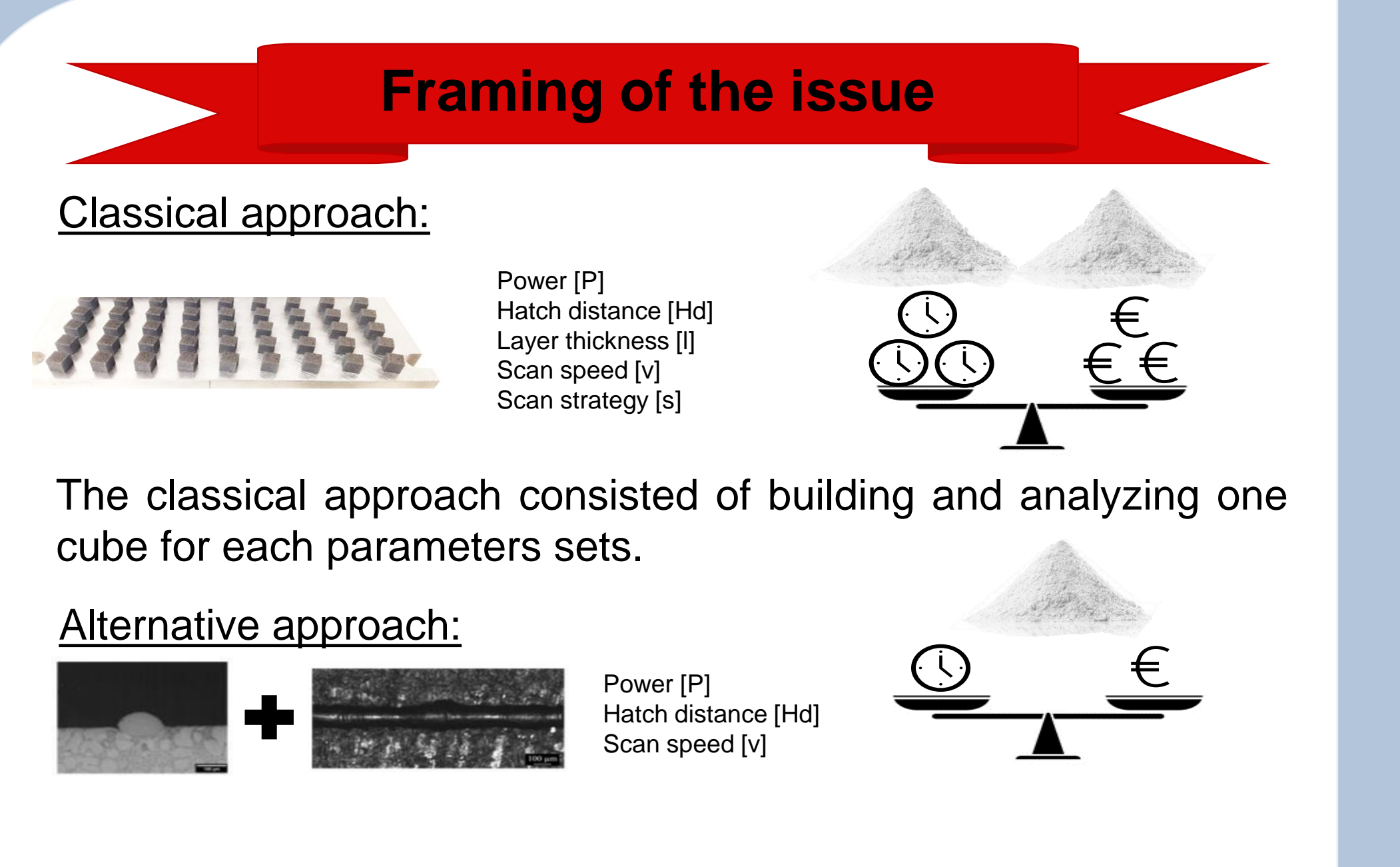

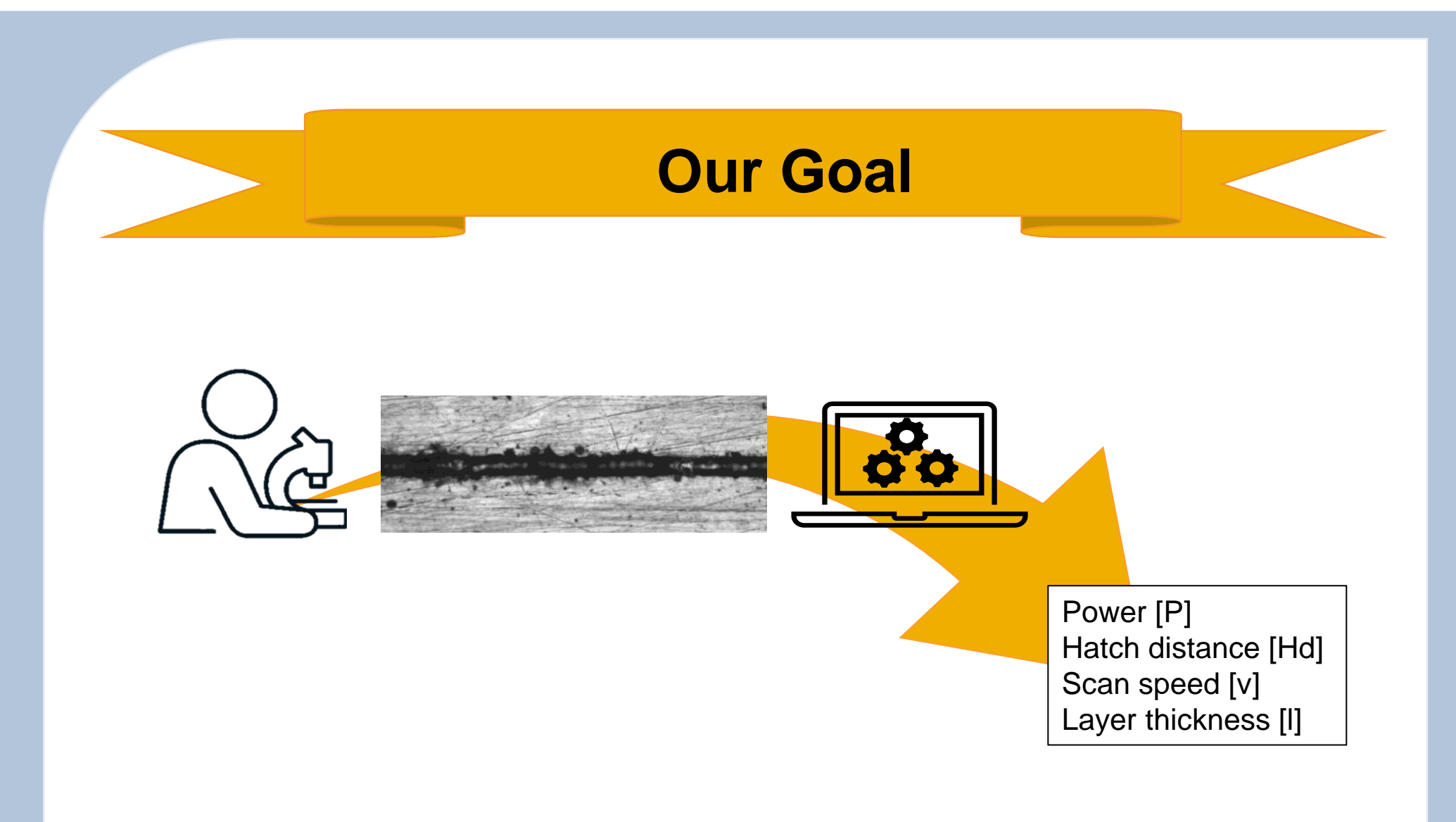

The goal of this study is the implementation of an automatic computer-aided analysis for the evaluation of the SST shape and regularity, through two **ImageJ** scripts.

The analysis is based on three different regularity indexes (I\_reg) to define the regularity and homogeneity of the SSTs. **The lower the index, the more regular the SSTs.**

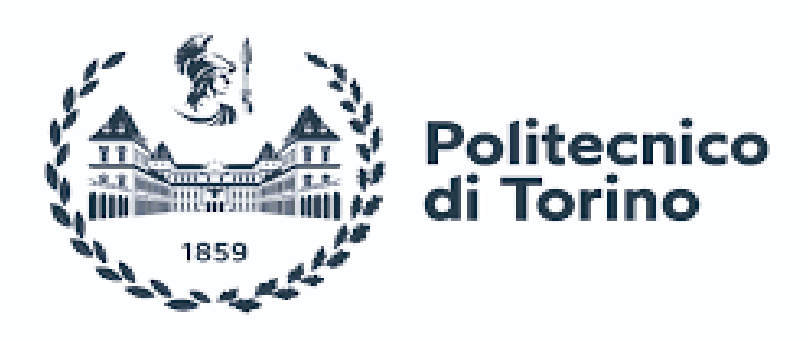

## **A COMPUTER-AIDED ANALYSIS OF SINGLE SCAN TRACKS FOR AN ACCURATE AND TIME-SAVING EVALUATION OF LPBF BUILDING PARAMETERS**

FABRIZIO MARINUCCI<sup>1</sup>, ALESSANDRA MARTUCCI<sup>1</sup>, ALBERTA AVERSA<sup>1</sup>, DIEGO MANFREDI<sup>1,2</sup>, FEDERICA BONDIOLI<sup>1</sup>, MARIANGELA LOMBARDI<sup>1</sup>

*<sup>1</sup> Dipartimento di Scienza Applicata e Tecnologia, Politecnico di Torino, Corso Duca degli Abruzzi 24, 10129, Torino, Italia* 

<sup>2</sup> Istituto Italiano di Tecnologia, Center for Sustainable Future Technologies IIT@Polito, Via Livorno 60, 10124, Torino, Italia

*[alessandra.martucci@polito.it](mailto:alessandra.martucci@polito.it)*